<span id="page-0-1"></span><span id="page-0-0"></span>Chapter 7

# **III** Chapter 7

# Inference for Proportions

Chapter 7

# **Contents**

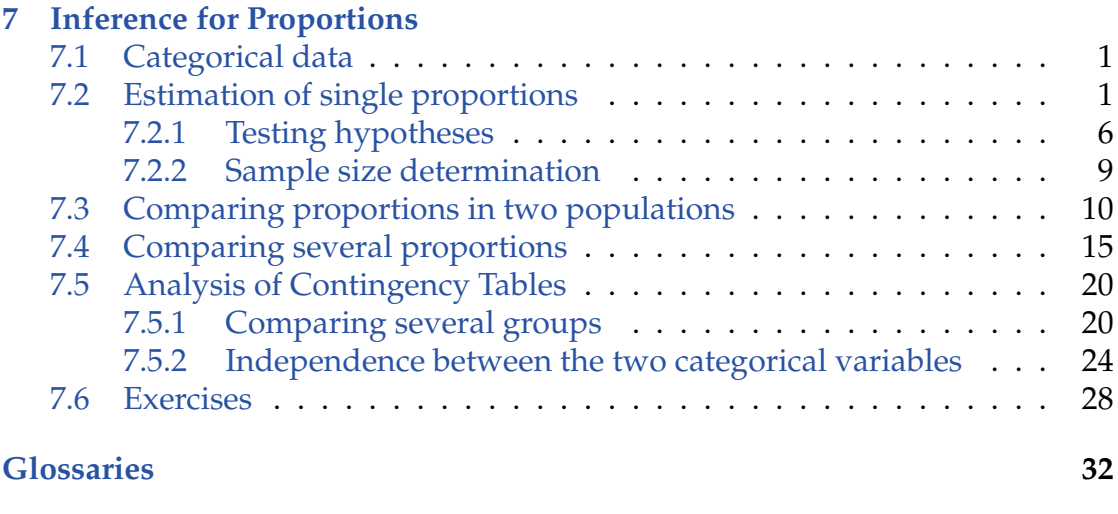

**[Acronyms](#page-34-0) 33**

## <span id="page-2-0"></span>7.1 Categorical data

Until now we have mainly focused on continuous outcomes such as the height of students. In many applications the outcome that we wish to study is categorical [\(7.1\)](#page-2-2). For example, one could want to study the *proportion* of defective components in a sample, hence the outcome has two categories: "defect" and "non-defect". Another example could be a study of the caffeine consumption among different groups of university students, where the consumption could be measured via a questionnaire in levels: none, 1-3 cups per day, more than 3 cups per day. Hence the categorical variable describing the outcome has three categories.

In both examples the key is to describe the *proportion* of outcomes in each category.

## <span id="page-2-2"></span>**III** Remark 7.1

A variable is categorical if each outcome belongs to a category, which is one of a set of categories.

## <span id="page-2-1"></span>7.2 Estimation of single proportions

We want to be able to find estimates of the population category proportions (i.e. the "true" proportions). We sometimes refer to such a proportion as the probability of belonging to the category. This is simply because the probability that a randomly sampled observation from the population belongs to the category, is the proportion of the category in the population.

#### <span id="page-2-3"></span>**Example 7.2** Ш

In a survey in the US in 2000, 1154 people answered the question whether they would be willing to pay more for petrol to help the environment. Of the 1154 participants 518 answered that they would be willing to do so.

Our best estimate of the proportion of people willing to pay more (*p*) is the observed proportion of positive answers

$$
\hat{p}
$$
 = "Number of positive answers"  $=$   $\frac{518}{1154} = 0.4489.$ 

<span id="page-3-2"></span>This means that our best estimate of the proportion of people willing to pay more for petrol to help the environment is 44.89%.

In the above example we can think of  $n = 1154$  trials, where we each time have a binary outcome (yes or no), occurring with the unknown probability *p*. The random variable *X* counts the number of times we get a yes to the question, hence *X* follows a [binomial distribution](#page-33-1)  $B(n, p)$  with the probability of observing *x* successes given by

$$
P(X = x) = {n \choose x} p^x (1-p)^{n-x}.
$$
 (7-1)

As mentioned in Example [7.2,](#page-2-3) our best estimate of the unknown *p* is the proportion

$$
\hat{p} = \frac{x}{n}, \quad \hat{p} \in [0, 1]. \tag{7-2}
$$

From Chapter 2 we know that if *X*  $\sim$  *B*(*n*, *p*), then

$$
E(X) = np, \tag{7-3}
$$

<span id="page-3-1"></span><span id="page-3-0"></span>
$$
V(X) = np(1 - p). \tag{7-4}
$$

This means that

$$
E(\hat{p}) = E\left(\frac{X}{n}\right) = \frac{np}{n} = p,\tag{7-5}
$$

$$
V(\hat{p}) = V\left(\frac{X}{n}\right) = \frac{1}{n^2} V(X) = \frac{p(1-p)}{n}.
$$
 (7-6)

From Equation [\(7-5\)](#page-3-0) we see that  $\hat{p}$  is an unbiased estimator of the unknown  $p$ and from Equation [\(7-6\)](#page-3-1) that the standard error (the (sampling) standard deviation) of  $\hat{p}$  is  $\sigma_{\hat{p}} = \sqrt{\frac{p(1-p)}{n}}$ . It is important to quantify the uncertainty of the calculated estimate using [confidence intervals](#page-34-1). For large samples, the Central Limit Theorem gives us that the sample proportion  $\hat{p}$  is well approximated by a normal distribution, and thus a  $(1 - \alpha)100\%$  confidence interval for the population proportion *p* is

$$
\hat{p} \pm z_{1-\alpha/2} \, \sigma_{\hat{p}}.\tag{7-7}
$$

However,  $\sigma_{\hat{p}}$  depends on the unknown  $p$ , which we do not know. In practice we will have to estimate the standard error by substituting the unknown *p* by the estimate *p*ˆ.

## <span id="page-4-1"></span><span id="page-4-0"></span>**Method 7.3 Proportion estimate and confidence interval**

The best estimate of the probability *p* of belonging to a category (the population proportion) is the sample proportion

$$
\hat{p} = \frac{x}{n},\tag{7-8}
$$

where  $x$  is the number of observations in the category and  $n$  is the total number of observations.

A large sample  $(1 - \alpha)100\%$  confidence interval for *p* is given as

$$
\hat{p} \pm z_{1-\alpha/2} \sqrt{\frac{\hat{p}(1-\hat{p})}{n}}.\tag{7-9}
$$

## **Hill** Remark 7.4

As a rule of thumb the normal distribution is a good approximation of the binomial distribution if *np* and  $n(1 - p)$  are both greater than 15.

#### **Example 7.5** Ш

In the figure below we have some examples of [binomial distributions](#page-33-1). When we reach a size where  $np \geq 15$  and  $n(1 - p) \geq 15$  it seems reasonable that the bellshaped normal distribution will be a good approximation.

<span id="page-5-0"></span>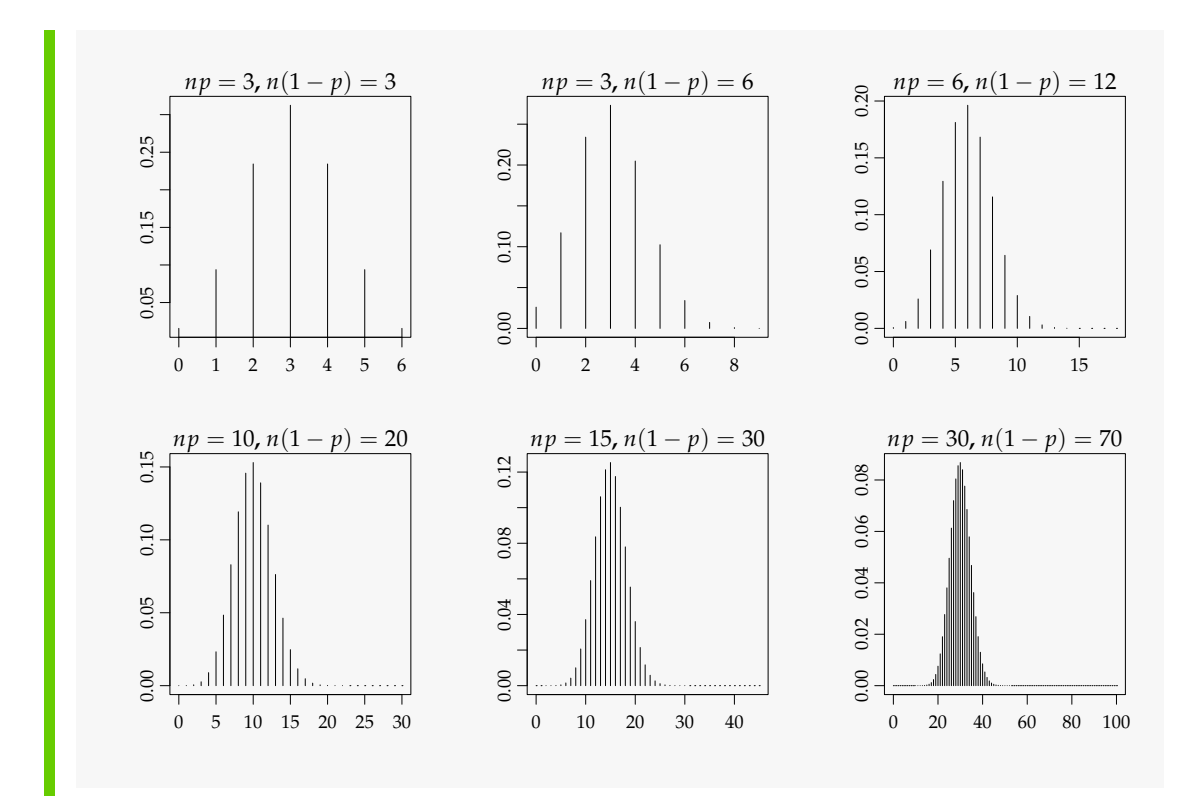

#### **Example 7.6** Ш

If we return to the survey in Example [7.2,](#page-2-3) we can now calculate the 95% [confidence](#page-34-1) [interval](#page-34-1) for the probability (i.e. the proportion willing to pay more for petrol to help the environment).

We found the estimate of *p* by the observed proportion to  $\hat{p} = \frac{518}{1154} = 0.45$ . The standard error of the proportion estimate is

$$
\hat{\sigma}_{\hat{p}} = \sqrt{\hat{p}(1-\hat{p})/n} = \sqrt{0.45 \cdot 0.55/1154} = 0.0146.
$$

Since we have  $n\hat{p} = 1154 \cdot 0.45 = 519.3$  and  $n(1 - \hat{p}) = 1154 \cdot 0.55 = 634.7$ , both greater than 15, we can use the expression from Method [7.3](#page-4-0) to get the 95% [confidence](#page-34-1) [interval](#page-34-1)

$$
\hat{p} \pm 1.96 \cdot \hat{\sigma}_{\hat{p}} = 0.45 \pm 1.96 \cdot 0.0146 = [0.42, 0.48].
$$

From this we can now conclude that our best estimate of the proportion willing to pay more for petrol to protect the environment is 0.45, and that the true proportion with 95% certainty is between 0.42 and 0.48. We see that 0.5 is not included in the confidence interval, hence we can conclude that the proportion willing to pay more for petrol is less than 0.5 (using the usual  $\alpha = 0.05$  significance level). We will cover hypothesis testing for proportions more formally below.

### <span id="page-6-0"></span>**Remark 7.7 What about small samples then?**

There exist several ways of expressing a valid [confidence interval](#page-34-1) for *p* in small sample cases, that is, when either  $np \leq 15$  or  $n(1 - p) \leq 15$ . We mention three of these here - only for the last one we give the explicit formula:

[Continuity correction](#page-33-2)

The so-called *continuity correction* is a general approach to making the best approximation of discrete probabilities (in this case the binomial probabilities) using a continuous distribution, (in this case the normal distribution). We do not give any details here. In fact, a version of such a correction is the default of the R-function prop.test.

Exact intervals

Probably the most well known of such small sample ways of obtaining a valid confidence interval for a proportion is the so-called *exact* method based on actual binomial probabilities rather than a normal approximation. It is not possible to give a simple formula for these confidence limits, and we will not explain the details here, but simply note that they can be obtained by the R-function binom.test. These will be valid no matter the size of *n* and *p*.

"Plus 2"-approach

Finally, a simple approach to a good small sample confidence interval for a proportion, will be to us the simple formula given above in Method [7.3,](#page-4-0) but applied to  $\tilde{x} = x + 2$  and  $\tilde{n} = n + 4$ .

## <span id="page-7-1"></span>**Remark 7.8 Confidence intervals for single proportions in** R

In R we can use either the function prop.test or binom.test to find the [confidence interval](#page-34-1) of a single proportion (and some hypothesis testing information to be described below).

The binom.test uses the exact approach. The prop.test uses a version of the [continuity correction](#page-33-2) as default and something yet different again when a continuity correction is not applied (using the option correct=FALSE).

Therefore: none of these (three different) intervals calculated by R coincides exactly with the formula given in Method [7.3,](#page-4-0) neither applied to *x* and *n* nor applied to  $\tilde{x} = x + 2$  and  $\tilde{n} = n + 4$ . And vice versa: the exact computational details of the three different intervals (i.e. with the default correct=TRUE) calculated by R are not given in the text here.

## <span id="page-7-0"></span>7.2.1 Testing hypotheses

Hypothesis testing for a single proportion (or probability) *p* is presented in this section.

The first step is to formulate the [null hypothesis](#page-33-3) and the alternative as well as choosing the level of significance *α*. The [null hypothesis](#page-33-3) for a proportion has the form

$$
H_0: p = p_0 \tag{7-10}
$$

where  $p_0$  is a chosen value between 0 and 1. In Example [7.2,](#page-2-3) we could be interested in testing whether half of the population, from which the sample was taken, would be willing to pay more for petrol, hence  $p_0 = 0.5$ .

The [alternative hypothesis](#page-33-4) is the [two-sided](#page-33-5) alternative

$$
H_1: p \neq p_0. \tag{7-11}
$$

## <span id="page-8-1"></span>**Remark 7.9**

As for the *t*-tests presented in Chapter 3, we can also have [one-sided](#page-33-6) tests for proportions, i.e. the "less than" alternative

$$
H_0: p \ge p_0 \tag{7-12}
$$

$$
H_1: p < p_0,\tag{7-13}
$$

and the "greater than" alternative

$$
H_0: p \le p_0 \tag{7-14}
$$

$$
H_1: p > p_0,\tag{7-15}
$$

however these are not included further in the material, see the discussion in Section 3.1.7 (from page 154 in the book), which applies similarly here.

The next step is to calculate a test statistic as a measure of how well our data fits the null hypothesis. The test statistic measures how far our estimate  $\hat{p}$  is from the value  $p_0$  relative to the uncertainty – under the scenario that  $H_0$  is true.

So, under  $H_0$  the true proportion is  $p_0$  and the standard error is  $\sqrt{p_0(1 - p_0)/n}$ , thus to measure the distance between  $\hat{p}$  and  $p_0$  in standard deviations we calculate the test statistic

<span id="page-8-0"></span>
$$
z_{\rm obs} = \frac{x - np_0}{\sqrt{np_0(1 - p_0)}}.
$$
 (7-16)

When  $H_0$  is true, the test statistic seen as a random variable is

$$
Z = \frac{\hat{p} - p_0}{\sqrt{p_0(1 - p_0)/n}} = \frac{X - np_0}{\sqrt{np_0(1 - p_0)}},
$$
(7-17)

and follows approximately a standard normal distribution  $Z \sim N(0, 1)$ , when *n* is large enough:

### **Theorem 7.10**

In the large sample case the random variable *Z* follows approximately a standard normal distribution

$$
Z = \frac{X - np_0}{\sqrt{np_0(1 - p_0)}} \sim N(0, 1), \tag{7-18}
$$

when the [null hypothesis](#page-33-3) is true. As a rule of thumb, the result will be valid when both  $np_0 > 15$  and  $n(1 - p_0) > 15$ .

<span id="page-9-1"></span>We can use this to make the obvious explicit method for the hypothesis test:

## <span id="page-9-0"></span>**Method 7.11 One sample proportion hypothesis test**

1. Compute the test statistic using Equation [\(7-16\)](#page-8-0)

$$
z_{\rm obs} = \frac{x - np_0}{\sqrt{np_0(1 - p_0)}}
$$

2. Compute evidence against the *[null hypothesis](#page-33-3)*

$$
H_0: p = p_0, \t\t(7-19)
$$

vs. the *the alternative hypothesis*

$$
H_1: p \neq p_0, \tag{7-20}
$$

by the

$$
p\text{-value} = 2 \cdot P(Z > |z_{\text{obs}}|). \tag{7-21}
$$

where the standard normal distribution  $Z \sim N(0, 1^2)$  is used

- 3. If the *p*-value  $< \alpha$  we reject  $H_0$ , otherwise we accept  $H_0$ ,
	- *or*

The rejection/acceptance conclusion can equivalently be based on the [critical value\(](#page-33-7)s)  $\pm z_{1-\alpha/2}$ :

if  $|z_{obs}| > z_{1−\alpha/2}$  we reject *H*<sub>0</sub>, otherwise we accept *H*<sub>0</sub>

#### **Example 7.12** Ш

To conclude Example [7.2](#page-2-3) we want to test the [null hypothesis](#page-33-3)

$$
H_0: p=0.5,
$$

against the alternative

$$
H_1: p \neq 0.5.
$$

<span id="page-10-1"></span>We have chosen  $\alpha = 0.05$ , hence the critical value is the 0.975 quantile in the [stan](#page-33-8)[dard normal distribution](#page-33-8)  $z_{1-\alpha/2} = 1.96$ . Thus we get the observed value of the test statistic by

$$
z_{\text{obs}} = \frac{518 - 577}{\sqrt{1154 \cdot 0.5 \cdot (1 - 0.5)}} = -3.47.
$$

Since  $z = -3.47 < -1.96$  then we reject  $H_0$ . The *p*[-value](#page-33-9) is calculated as the probability of observing  $z_{obs}$  or more extreme under the null hypothesis

 $2 \cdot P(Z \geq 3.47) = 0.0005.$ 

We can get this directly using R:

```
# Testing the probability = 0.5 with a two-sided alternative
# We have observed 518 out of 1154
# Do it without continuity corrections
prop.test(x=518, n=1154, p = 0.5, correct = FALSE)1-sample proportions test without continuity correction
data: 518 out of 1154, null probability 0.5
X-squared = 12, df = 1, p-value = 0.0005
alternative hypothesis: true p is not equal to 0.5
95 percent confidence interval:
0.4204 0.4777
sample estimates:
     p
0.4489
```
Note that the results are exactly the same as when calculated by hand even though the test statistic used is actually  $Z^2 \sim \chi^2$  with one degree of freedom, since this is the same as saying  $Z \sim N(0, 1)$ . This is explained in detail later in the chapter.

## <span id="page-10-0"></span>7.2.2 Sample size determination

Before conducting a study, it is important to consider the sample size needed to achieve a wanted precision. In the case with a single probability to estimate, we see that the error we make when using the estimator  $\hat{p} = \frac{x}{n}$  is given by  $\left|\frac{x}{n} - p\right|$ . Using the normal approximation (see Theorem [7.3\)](#page-4-0) we can conclude that the

error will be bounded by

$$
\left|\frac{x}{n} - p\right| < z_{1-\alpha/2} \sqrt{\frac{p(1-p)}{n}},\tag{7-22}
$$

with probability  $1 - \alpha$ . Thus the *Margin of Error* (ME) of the estimate becomes

<span id="page-11-1"></span>
$$
ME = z_{1-\alpha/2} \sqrt{\frac{p(1-p)}{n}}.
$$
 (7-23)

Similar to the method given for quantitative data in Method 3.63, we can use Equation [\(7-23\)](#page-11-1) to determine the needed sample size in a single proportions setup. Solving for *n* we get:

### <span id="page-11-3"></span>**Method 7.13 Sample size formula for the CI of a proportion**

Given some "guess" (scenario) of the size of the unknown *p*, and given some requirement to the *ME*-value (required expected precision) the necessary sample size is then

$$
n = p(1 - p) \left(\frac{z_{1 - \alpha/2}}{ME}\right)^2.
$$
 (7-24)

If *p* is unknown, a worst case scenario with  $p = 1/2$  is applied and necessary sample size is

<span id="page-11-2"></span>
$$
n = \frac{1}{4} \left( \frac{z_{1-\alpha/2}}{ME} \right)^2.
$$
 (7-25)

The expression in Equation [\(7-25\)](#page-11-2) for *n* when no information about *p* is available is due to the fact that  $p(1 - p)$  is largest for  $p = 1/2$ , so the required sample size will be largest when  $p = 1/2$ .

<span id="page-11-0"></span>Method [7.13](#page-11-3) can be used to calculate the sample size for a given choice of *ME*.

## 7.3 Comparing proportions in two populations

<span id="page-11-4"></span>For categorical variables we sometimes want to compare the proportions in two populations (groups). Let  $p_1$  denote the proportion in group 1 and  $p_2$  the proportion in group 2. We will compare the groups by looking at the difference in proportions  $p_1 - p_2$ , which is estimated by  $\hat{p}_1 - \hat{p}_2$ .

#### **Example 7.14** IIII

In a study in the US (1975) the relation between intake of contraceptive pills (birth control pills) and the risk of blood clot in the heart was investigated. The following data were collected from a participating hospital:

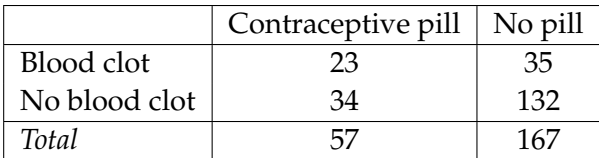

We have a binary outcome blood clot (yes or no) and two groups (pill or no pill). As in Section [7.2](#page-2-1) we find that the best estimates of the unknown probabilities are the observed proportions

$$
\hat{p}_1 = \frac{\text{``Number of blood dots in the pill group''}}{\text{``Number of women in the pill group''}} = \frac{23}{57} = 0.4035, \tag{7-26}
$$

$$
\hat{p}_2 = \frac{\text{``Number of blood clots in the no pill group''}}{\text{``Number of women in the no pill group''}} = \frac{35}{167} = 0.2096. \tag{7-27}
$$

The difference in probabilities is estimated to be

$$
\hat{p}_1 - \hat{p}_2 = 0.4035 - 0.2096 = 0.1939. \tag{7-28}
$$

Thus the observed probability of getting a blood clot, was 0.1939 higher in the contraceptive pill group than in the no pill group.

We have the estimate  $\hat{p}_1 - \hat{p}_2$  of the difference in probabilities  $p_1 - p_2$  and the uncertainty of this estimate can be calculated by:

## <span id="page-13-2"></span><span id="page-13-0"></span>**Method 7.15**

An estimate of the standard error of the estimator  $\hat{p}_1 - \hat{p}_2$  is

$$
\hat{\sigma}_{\hat{p}_1 - \hat{p}_2} = \sqrt{\frac{\hat{p}_1(1 - \hat{p}_1)}{n_1} + \frac{\hat{p}_2(1 - \hat{p}_2)}{n_2}}.
$$
\n(7-29)

The  $(1 - \alpha)100\%$  [confidence interval](#page-34-1) for the difference  $p_1 - p_2$  is

$$
(\hat{p}_1 - \hat{p}_2) \pm z_{1-\alpha/2} \cdot \hat{\sigma}_{\hat{p}_1 - \hat{p}_2}.
$$
 (7-30)

This confidence interval requires independent random samples for the two groups and large enough sample sizes *n*<sup>1</sup> and *n*2. A rule of thumb is that  $n_i p_i \geq 10$  and  $n_i(1 - p_i) \geq 10$  for  $i = 1, 2$ , must be satisfied.

## **Hill** Remark 7.16

The standard error in Method [7.15](#page-13-0) can be calculated by

$$
V(\hat{p}_1 - \hat{p}_2) = V(\hat{p}_1) + V(\hat{p}_2) = \hat{\sigma}_{\hat{p}_1}^2 + \hat{\sigma}_{\hat{p}_2}^2,
$$
 (7-31)

$$
\hat{\sigma}_{\hat{p}_1 - \hat{p}_2} = \sqrt{V(\hat{p}_1 - \hat{p}_2)} = \sqrt{\hat{\sigma}_{\hat{p}_1}^2 + \hat{\sigma}_{\hat{p}_2}^2}.
$$
 (7-32)

Notice, that the standard errors are added (before the square root) such that the standard error of the difference is larger than the standard error for the observed proportions alone. Therefore in practice the estimate of the difference  $\hat{p}_1 - \hat{p}_2$  will often be further from the true difference  $p_1 - p_2$  than  $\hat{p}_1$ will be from  $p_1$  or  $\hat{p}_2$  will be from  $p_2$ .

#### <span id="page-13-1"></span>**Example 7.17** Ш

Returning to Example [7.14](#page-11-4) where we found the estimated difference in probability to be

$$
\hat{p}_1 - \hat{p}_2 = 0.4035 - 0.2096 = 0.1939. \tag{7-33}
$$

The estimated standard error of the estimate is

$$
\hat{\sigma}_{\hat{p}_1 - \hat{p}_2} = \sqrt{\frac{0.4035(1 - 0.4035)}{57} + \frac{0.2096(1 - 0.2096)}{167}} = 0.0722. \tag{7-34}
$$

A 99% [confidence interval](#page-34-1) for this difference is then

 $(\hat{p}_1 - \hat{p}_2) \pm z_{0.995} \cdot \hat{\sigma}_{\hat{p}_1 - \hat{p}_2} = 0.1939 \pm 2.5758 \cdot 0.0722 = [0.0079, 0.3799].$  (7-35)

<span id="page-14-0"></span>Hence our best estimate of the difference is 0.19 and with very high confidence the true difference is between 0.008 and 0.38.

We find that 0 is not included in the confidence interval, so 0 is not a plausible value for the difference  $p_1 - p_2$ . The values in the confidence interval are all positive and therefore we can conclude that  $(p_1 - p_2) > 0$ , that is  $p_1 > p_2$ , i.e. the probability of blood clot is larger in the contraceptive pill group than in the no pill group.

We can also compare the two proportions  $p_1$  and  $p_2$  using a hypothesis test. As in Method [7.11,](#page-9-0) there are four steps when we want to carry out the test. The first step is to formulate the hypothesis and the alternative.

The [null hypothesis](#page-33-3) is  $H_0: p_1 = p_2$  and we will denote the common proportion *p*, and choose a [two-sided](#page-33-5) alternative  $H_1: p_1 \neq p_2$ .

In the second step we calculate a test statistic measuring how far  $\hat{p}_1 - \hat{p}_2$  falls from 0, which is the value of  $p_1 - p_2$  under  $H_0$ .

Under  $H_0$ , we only have one proportion p (since  $p_1 = p_2 = p$ ). The best estimator for this common proportion is the overall observed proportion

$$
\hat{p} = \frac{x_1 + x_2}{n_1 + n_2}.\tag{7-36}
$$

When the two sample sizes  $n_1$  and  $n_2$  are similar, this pooled estimate of the overall proportion will be approximately half way between  $\hat{p}_1$  and  $\hat{p}_2$ , but otherwise the pooled estimate will be closest to the estimate from the largest sample size.

#### <span id="page-15-1"></span>**Method 7.18 Two sample proportions hypothesis test**  $\mathbb{H}$

The two-sample hypothesis test for comparing two proportions is given by the following procedure:

1. Compute, with  $\hat{p} = \frac{x_1 + x_2}{y_1 + y_2}$  $\frac{x_1+x_2}{n_1+n_2}$ , the test statistic

$$
z_{\rm obs} = \frac{\hat{p}_1 - \hat{p}_2}{\sqrt{\hat{p}(1-\hat{p})\left(\frac{1}{n_1} + \frac{1}{n_2}\right)}}\tag{7-37}
$$

2. Compute evidence against the *[null hypothesis](#page-33-3)*

$$
H_0: p_1 = p_2, \t\t(7-38)
$$

vs. the *the alternative hypothesis*

$$
H_1: p_1 \neq p_2, \tag{7-39}
$$

by the

$$
p\text{-value} = 2 \cdot P(Z > |z_{\text{obs}}|). \tag{7-40}
$$

where the standard normal distribution  $Z \sim N(0, 1^2)$  is used

- 3. If the *p*-value  $< \alpha$  we reject  $H_0$ , otherwise we accept  $H_0$ ,
	- *or*

The rejection/acceptance conclusion can equivalently be based on the [critical value\(](#page-33-7)s)  $\pm z_{1-\alpha/2}$ :

if  $|z_{obs}| > z_{1−\alpha/2}$  we reject *H*<sub>0</sub>, otherwise we accept *H*<sub>0</sub>

#### <span id="page-15-0"></span>**Example 7.19** Ш

In Example [7.17](#page-13-1) we tested whether the probability of blood clot is the same for the group taking the pills as for the group without pills using the CI. The [null hypothesis](#page-33-3) and alternative are

$$
H_0: p_1 = p_2,
$$
  

$$
H_1: p_1 \neq p_2.
$$

This time we will test on a 1% significance level ( $\alpha = 0.01$ ).

<span id="page-16-1"></span>The pooled estimate of the probability of blood clot under  $H_0$  is

$$
\hat{p} = \frac{23 + 35}{57 + 167} = 0.259,
$$

which is closest to the estimate from the largest group  $\hat{p}_2 = 0.210$ .

According to Method [7.15](#page-13-0) the test statistic is

$$
z_{\text{obs}} = \frac{\hat{p}_1 - \hat{p}_2}{\sqrt{\hat{p}(1-\hat{p})(\frac{1}{n_1} + \frac{1}{n_2})}} = \frac{0.194}{\sqrt{0.259(1 - 0.259)(\frac{1}{57} + \frac{1}{167})}} = 2.89.
$$

The *p*[-value](#page-33-9) is calculated by looking up  $z_{obs}$  in a standard normal distribution (i.e. *N*(0, 1))

$$
2P(Z \ge 2.89) = 0.0039 < 0.01.
$$

As the *p*[-value](#page-33-9) is less than 0.01 we can reject the [null hypothesis](#page-33-3) of equal probabilities in the two groups.

Instead of doing all the calculations in steps, we can use the function prop.test() to test the hypothesis (remember prop.test() calculates *Z* 2 instead of *Z* as explained later in the chapter).

```
# Testing that the probabilities for the two groups are equal
# Calculating 99% confindece interval
prop.test(x=c(23,35), n=c(57,167), correct=FALSE, conf.level=0.99)
2-sample test for equality of proportions without continuity
correction
data: c(23, 35) out of c(57, 167)
X-squared = 8.3, df = 1, p-value = 0.004
alternative hypothesis: two.sided
99 percent confidence interval:
0.007922 0.379934
sample estimates:
prop 1 prop 2
0.4035 0.2096
```
## <span id="page-16-0"></span>7.4 Comparing several proportions

In the previous Section [7.3,](#page-11-0) we were interested in comparing proportions from two groups. In some cases we might be interested in proportions from two

<span id="page-17-0"></span>or more groups, or in other words if several [binomial distributions](#page-33-1) share the same parameter *p*. The data can be setup in a  $2 \times c$  table, where "Success" is the response we are studying (e.g. a blood clot occurs) and "Failure" is when the response does not occur (e.g. no blood clot).

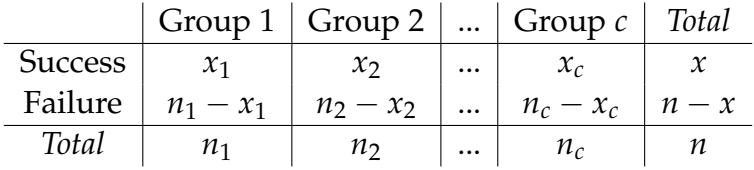

We are then interested in testing the [null hypothesis](#page-33-3)

$$
H_0: p_1 = p_2 = \ldots = p_c = p \tag{7-41}
$$

against the [alternative hypothesis:](#page-33-4) that the probabilities are not equal (or more precisely: that that at least one of the probabilities is different from the others).

Under  $H_0$  the best estimator for the common  $p$  is the overall observed proportion

$$
\hat{p} = \frac{x}{n}.\tag{7-42}
$$

To test the [null hypothesis,](#page-33-3) we need to measure how likely it is to obtain the observed data (or more extreme) under the [null hypothesis.](#page-33-3) So, under the scenario that the [null hypothesis](#page-33-3) is true, we can calculate the expected number of successes in the *jth* group as

$$
e_{1j} = n_j \cdot \hat{p} = n_j \cdot \frac{x}{n'},\tag{7-43}
$$

and the expected number of failures is

$$
e_{2j} = n_j \cdot (1 - \hat{p}) = n_j \cdot \frac{(n - x)}{n}.
$$
 (7-44)

Notice, that the expected number for a cell is calculated by multiplying the row and column totals for the row and column, where the cell belongs and then dividing by the grand total *n*.

<span id="page-18-1"></span><span id="page-18-0"></span>The hypothesis

$$
H_0: p_1 = p_2 = \ldots = p_c = p, \qquad (7-45)
$$

can be tested using the test statistic

$$
\chi_{\rm obs}^2 = \sum_{i=1}^2 \sum_{j=1}^c \frac{(o_{ij} - e_{ij})^2}{e_{ij}},
$$
\n(7-46)

where  $o_{ij}$  is the observed number in cell  $(i, j)$  and  $e_{ij}$  is the expected number in cell (*i*, *j*).

The test statistic  $\chi^2_{\rm obs}$  should be compared with the  $\chi^2$ -distribution with  $c-1$ [degrees of freedom.](#page-33-10)

The  $\chi^2$ -distribution is approximately the sampling distribution of the statistics under the [null hypothesis.](#page-33-3) The rule of thumb is that it is valid when all the computed expected values are at least 5:  $e_{ii} \geq 5$ .

The test statistic in Method [7.20](#page-18-0) measures the distance between the observed number in a cell and what we would expect if the [null hypothesis](#page-33-3) is true. If the hypothesis is true then  $\chi^2$  has a relatively small value, as most of the cell counts will be close to the expected values. If  $H_0$  is false, some of the observed values will be far from the expected resulting in a larger  $\chi^2$ .

#### **Example 7.21** Ш

Returning to Example [7.19](#page-15-0) we can consider a  $2 \times 2$  table as a case of a  $2 \times c$  table. We can organize our table with "Success" and "Failure" in the rows and groups as the columns.

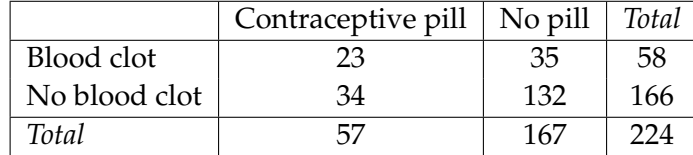

Here  $x = 23 + 35 = 58$  and  $n = 224$ 

For each cell we can now calculate the expected number if  $H_0$  is true. For the pill and blood clot cell we get

$$
e_{1,1} = \frac{58 \cdot 57}{224} = 14.76,\tag{7-47}
$$

<span id="page-19-0"></span>but we only observed 23 cases.

For the no pill and blood clot cell we get

$$
e_{1,2} = \frac{58 \cdot 167}{224} = 43.24,\tag{7-48}
$$

which is more than the observed 35 cases.

In the following table we have both the observed and expected values.

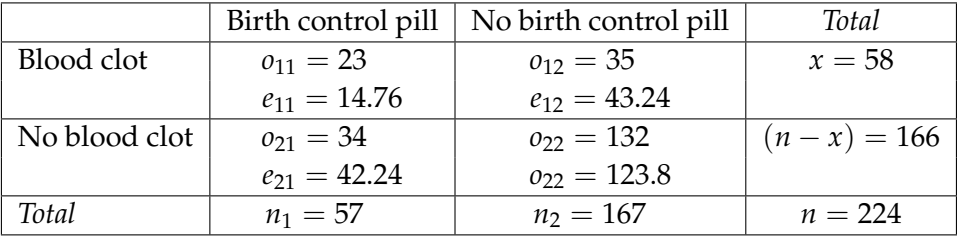

The observed  $\chi^2$  test statistic can be calculated

$$
\chi_{\rm obs}^2 = \frac{(23 - 14.76)^2}{14.76} + \frac{(35 - 43.24)^2}{43.24} + \frac{(34 - 42.24)^2}{42.24} + \frac{(132 - 123.8)^2}{123.8} = 8.33.
$$
\n(7-49)

We then find the *p*[-value,](#page-33-9) by calculating how likely it is to get 8.33 or more extreme if the [null hypothesis](#page-33-3) is true, using the  $\chi^2$  distribution with  $c - 1 = 2 - 1 = 1$  [degrees](#page-33-10) [of freedom](#page-33-10)

$$
p\text{-value} = P(\chi^2 \ge 8.33) = 0.0039,\tag{7-50}
$$

which is exactly the same as the result in Example [7.14.](#page-11-4) Do the same with the chisq.test() function in R:

```
# Reading the data into R
pill.study <- matrix(c(23, 35, 34, 132), ncol = 2, byrow = TRUE)rownames(pill.study) <- c("Blood Clot", "No Clot")
colnames(pill.study) <- c("Pill", "No pill")
pill.study
         Pill No pill
Blood Clot 23 35
No Clot 34 132
# Chi<sup>-2</sup> test for tesing that the distribution for the two groups are equal
chisq.test(pill.study, correct = FALSE)
Pearson's Chi-squared test
data: pill.study
X-squared = 8.3, df = 1, p-value = 0.004
# If we want the expected numbers, then store the result in a variable
chi <- chisq.test(pill.study, correct = FALSE)
# In the result the expected values can be found
chi$expected
          Pill No pill
Blood Clot 14.76 43.24
No Clot 42.24 123.76
```
In Section [7.3](#page-11-0) we presented a *z*-test for the hypothesis  $H_0: p_1 = p_2$ , where

$$
z_{\rm obs} = \frac{\hat{p}_1 - \hat{p}_2}{\sqrt{\hat{p}(1-\hat{p})(\frac{1}{n_1} + \frac{1}{n_2})}},
$$

and in this section we have just seen a  $\chi^2$  test that can also be used for 2  $\times$  2 tables. Using some algebra it turns out that the two tests are equivalent

$$
\chi_{\rm obs}^2 = z_{\rm obs}^2,\tag{7-51}
$$

<span id="page-20-0"></span>and they give exactly the same *p*[-value](#page-33-9) for testing  $H_0$ :  $p_1 = p_2$  against  $H_1$ :  $p_1 \neq p_2$ .

## 7.5 Analysis of Contingency Tables

Until now we have been looking at  $2 \times c$  tables, but we can also have a more general setup with  $r \times c$  tables that arise when two categorical variables are cross-tabulated. Such tables usually arise from two kinds of studies. First, we could have samples from several groups (as in Section [7.4\)](#page-16-0), but allowing for more than two outcome categories. An example of this could be an opinion poll, where three samples were taken at different time points by asking randomly selected people whether they supported either: Candidate 1, Candidate 2 or were undecided. Here we want to compare the distribution of votes for the three groups (i.e. over time).

The other setup giving rise to an  $r \times c$  table is when we have samples with two paired categorical variables with same categories (i.e. both variables are measured on each observational unit). This might happen if we had a sample of students and categorized them equivalently according to their results in English and mathematics (e.g. good, medium, poor). These tables are also called contingency tables.

The main difference between the two setups is: in the first setup the column totals are the size of each sample (i.e. fixed to the sample sizes), whereas in the second setup the column totals are not fixed (i.e. they count outcomes and the grand total is fixed to the sample size). However, it turns out that both setups are analysed in the same way.

## <span id="page-21-0"></span>7.5.1 Comparing several groups

In the situation comparing several groups, the hypothesis is that the distribution is the same in each group

$$
H_0: p_{i1} = p_{i2} = \ldots = p_{ic} = p_i, \text{ for all rows } i = 1, 2, \ldots, r. \tag{7-52}
$$

So the hypothesis is that the probability of obtaining an outcome in a row category does not depend on the given column.

As in Section [7.4](#page-16-0) we need to calculate the expected number in each cell under  $H_0$ 

<span id="page-21-1"></span>
$$
e_{ij} = \text{"jth column total"} \cdot \frac{\text{"ith row total"}}{\text{"grand total"}} = n_j \cdot \frac{x_i}{n}.\tag{7-53}
$$

## <span id="page-22-2"></span><span id="page-22-0"></span>Method 7.22 The  $r \times c$  frequency table  $\chi^2$ -test

For an  $r \times c$  table the hypothesis

$$
H_0: p_{i1} = p_{i2} = \ldots = p_{ic} = p_i, \text{ for all rows } i = 1, 2, \ldots, r,
$$
 (7-54)

is tested using the test statistic

$$
\chi_{\rm obs}^2 = \sum_{i=1}^r \sum_{j=1}^c \frac{(o_{ij} - e_{ij})^2}{e_{ij}}.
$$
 (7-55)

where  $o_{ij}$  is the observed number in cell  $(i, j)$  and  $e_{ij}$  is the expected number in cell  $(i, j)$ . This test statistic should be compared with the  $\chi^2$ [-distribution](#page-33-11) with  $(r-1)(c-1)$  [degrees of freedom](#page-33-10) and the hypothesis is rejected at significance level *α* if

$$
\chi^2_{\rm obs} > \chi^2_{1-\alpha} \big( (r-1)(c-1) \big). \tag{7-56}
$$

From Method [7.22,](#page-22-0) we see that we use the same test statistic as for  $2 \times c$  tables measuring the distance between the observed and expected cell counts. The [degrees of freedom](#page-33-10)  $(r-1)(c-1)$  occurs because only  $(r-1)(c-1)$  of the expected values  $e_{ij}$  need to be calculated – the rest can be found by subtraction from the relevant row or column totals.

#### <span id="page-22-1"></span>**Example 7.23** Ш

An opinion poll has been made at three time points (4 weeks, 2 weeks and 1 week before the election) each time 200 participants was asked who they would vote for: Candidate 1, Candidate 2 or were undecided. The following data was obtained:

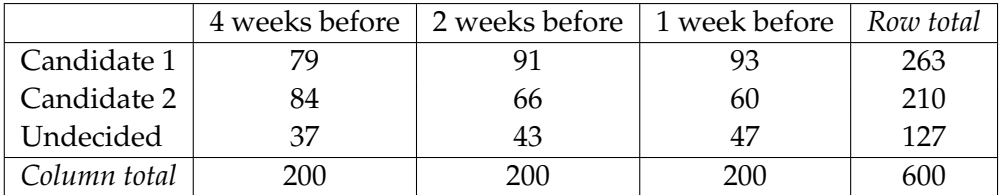

Note, that in this poll example the sample sizes are equal (i.e.  $n_1 = n_2 = n_3 = 200$ ), however that is not a requirement.

<span id="page-23-0"></span>We want to test the hypothesis that the votes are equally distributed in each of the three polls

$$
H_0: p_{i1} = p_{i2} = p_{i3}, \text{ for all rows } i = 1, 2, 3. \tag{7-57}
$$

The expected number of votes under  $H_0$  is calculated for the "Candidate 2" - "2 weeks before" cell of the table

$$
e_{22} =
$$
"2'nd column total"  $\cdot \frac{2'nd \text{ row total}'}{3'1'1'1'1''}$   $= \frac{210 \cdot 200}{600} = 70.$  (7-58)

Continuing in the same way we can calculate all the expected cell counts:

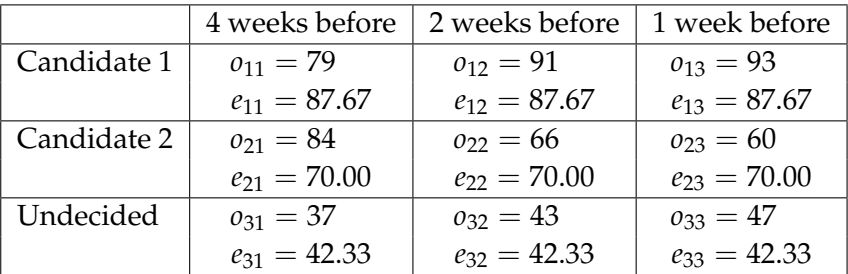

Looking at this table, it seems that 4 weeks before, Candidate 1 has less votes than expected while Candidate 2 has more, but we need to test whether these differences are statistically significant.

We can test the hypothesis in Equation [\(7-52\)](#page-21-1) using a  $\chi^2$  test with  $(3-1)(3-1) = 4$ [degrees of freedom.](#page-33-10)

However, first we will calculate the observed column percentages and plot them:

```
# Reading the data into R
poll <- matrix(c(79, 91, 93, 84, 66, 60, 37, 43, 47), ncol = 3,
              byrow = TRUE)
colnames(poll) <- c("4 weeks", "2 weeks", "1 week")
rownames(poll) <- c("Cand1", "Cand2", "Undecided")
# Column percentages
colpercent <- prop.table(poll, 2)
colpercent
         4 weeks 2 weeks 1 week
Cand1 0.395 0.455 0.465
Cand2 0.420 0.330 0.300
Undecided 0.185 0.215 0.235
barplot(t(colpercent), beside = TRUE, col = 2:4, las = 1,ylab = "Percent each week", xlab = "Candidate",
       main = "Distribution of Votes")
legend( legend = colnames(poll), fill = 2:4, "topright", cex = 0.7)
```
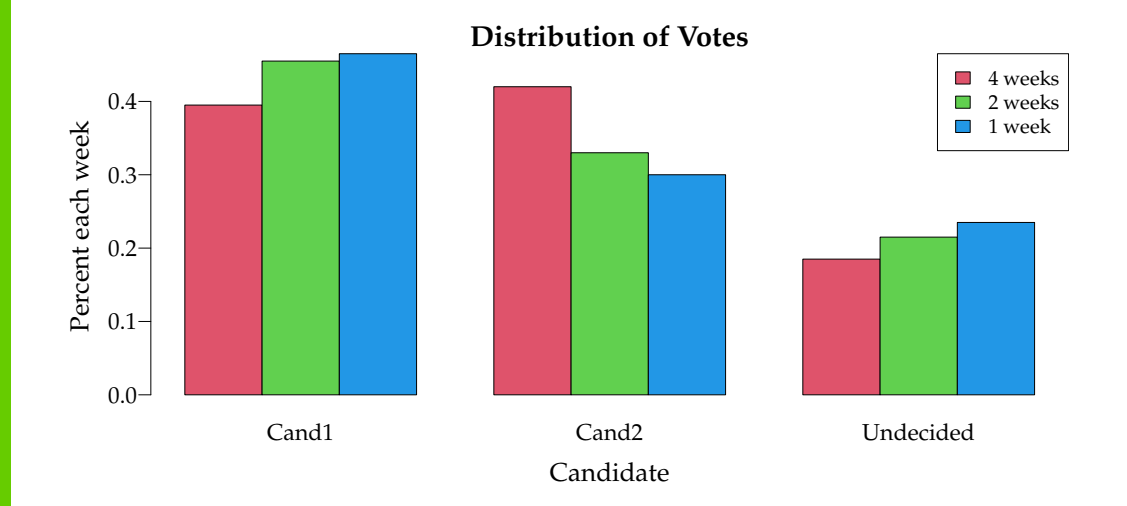

From the bar plot it could seem that the support for Candidate 2 decreases as the election approaches, but we need to test whether this is significant. In the following R code the hypothesis, stating that the distribution at each time point is the same, is tested:

```
# Testing same distribution in the three populations
chi <- chisq.test(poll, correct = FALSE)
chi
Pearson's Chi-squared test
data: poll
X-squared = 7, df = 4, p-value = 0.1
# Expected values
chi$expected
        4 weeks 2 weeks 1 week
Cand1 87.67 87.67 87.67
Cand2 70.00 70.00 70.00
Undecided 42.33 42.33 42.33
```
From the  $\chi^2$  test we get an observed test statistic of 6.96, and we must now calculate how likely it is to obtain this value or more extreme from a  $\chi^2$ -distribution with  $4$ [degrees of freedom.](#page-33-10) It leads to a *p*[-value](#page-33-9) of 0.14, so we accept the [null hypothesis](#page-33-3) and find that there is no evidence showing a change in distribution among the three polls.

## <span id="page-25-0"></span>7.5.2 Independence between the two categorical variables

 $H_1$ : "The two variables are not independent (they are associated)".

When the only fixed value is the grand *total*, then the hypothesis we are interested in concerns [independence](#page-33-12) between the two categorical variables

 $H_0$ : "The two variables are independent",

(7-59)

Using the cell proportions  $p_{ij}$  the [null hypothesis](#page-33-3) can be written as:

## <span id="page-26-0"></span>**Theorem 7.24**

To test if two categorical variables are independent the null hypothesis

$$
H_0: p_{ij} = p_{i.} p_{j} \text{ for all } i, j,
$$
 (7-60)

where  $p_{i.} = \sum_{j=1}^{c} p_{ij}$  is the proportion of row *i* and  $p_{.j} = \sum_{i=1}^{r} p_{ij}$  is the proportion of column *j*, is tested.

The *p*[-value](#page-33-9) for the observed result under this null hypothesis is calculated using the  $\chi^2$  test statistic from Method [7.22.](#page-22-0)

## **Example 7.25**

A group of 400 students have had an English test and a mathematics test. The results of each test a categorized as either bad, average or good.

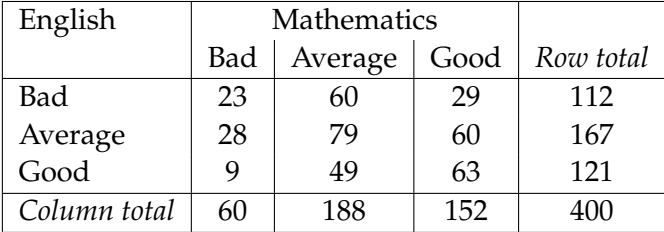

We want to test the hypothesis of [independence](#page-33-12) between results in English and mathematics. First we read the data into R and calculate proportions and totals:

```
# Reading the data into R
results \leq matrix(c(23, 60, 29, 28, 79, 60, 9, 49, 63), ncol = 3,
                  byrow = TRUE)
colnames(results) <- c("MathBad", "MathAve", "MathGood")
rownames(results) <- c("EngBad", "EngAve", "EngGood")
```

```
# Percentages
prop.table(results)
      MathBad MathAve MathGood
EngBad 0.0575 0.1500 0.0725
EngAve 0.0700 0.1975 0.1500
EngGood 0.0225 0.1225 0.1575
# Row totals
margin.table(results, 1)
EngBad EngAve EngGood
   112 167 121
# Column totals
margin.table(results, 2)
MathBad MathAve MathGood
     60 188 152
```
We want to calculate the expected cell count if  $H_0$  is true. Consider the events "good English result" and "good mathematics result" corresponding to cell (3, 3). Under the hypothesis of [independence,](#page-33-12) we have

 $p_{33} = P("Good English and Good Maths") = P("Good English") \cdot P("Good Maths")$ (7-61)

From the calculated row and column totals, we would estimate

$$
\hat{p}_{33} = \left(\frac{121}{400}\right) \cdot \left(\frac{152}{400}\right),\tag{7-62}
$$

and out of 400 students we would expect

$$
e_{33} = 400 \cdot \hat{p}_{33} = 400 \cdot \left(\frac{121}{400}\right) \cdot \left(\frac{152}{400}\right) = 121 \cdot \frac{152}{400} = 45.98. \tag{7-63}
$$

The method of calculating the expected cell counts is exactly as before. For the "Good English and Good Mathematics" cell the expected value is less than the observed 63. Continuing in this way, we can calculate all the expected cell counts:

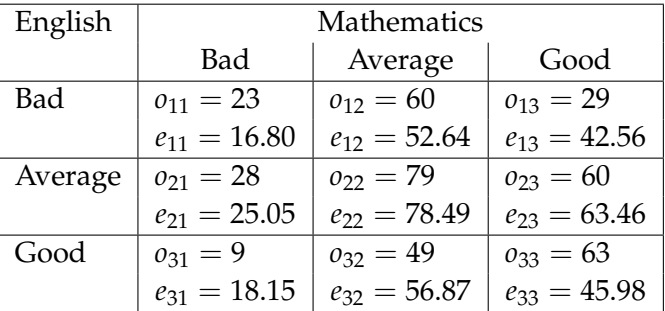

<span id="page-28-0"></span>We can see that we have more students than expected in the Good - Good cell and less than expected in the two Bad - Good cells. We can now test the hypothesis of [independence](#page-33-12) between English and mathematics results:

```
# Testing independence between english and maths results
chi <- chisq.test(results, correct = FALSE)
chi
Pearson's Chi-squared test
data: results
X-squared = 20, df = 4, p-value = 0.0005
# Expected values
chi$expected
      MathBad MathAve MathGood
EngBad 16.80 52.64 42.56
EngAve 25.05 78.49 63.46
EngGood 18.15 56.87 45.98
```
The  $\chi^2$ -test gives a test statistic of 20.18, which under  $H_0$  follows a  $\chi^2$ -distribution with 4 [degrees of freedom](#page-33-10) leading to a *p*[-value](#page-33-9) of 0.0005. This means that the hypothesis of [independence](#page-33-12) between English and mathematics results is rejected.

Even though the hypothesis were formulated differently in the first setup when *comparing several groups*, compared to the second setup with the hypothesis on *[independence](#page-33-12) of two categorical variables*, it turns out that the first hypothesis [\(7-52\)](#page-21-1) is also about [independence.](#page-33-12) Two events are independent if

$$
P(A \text{ and } B) = P(A) \cdot P(B), \tag{7-64}
$$

which expresses: the probability of both event A and event B occurring is equal to the probability of event A occurring times the probability of event B occuring.

Another way of defining [independence](#page-33-12) of two variables is through conditioning. Two events are independent if

$$
P(A|B) = P(A), \tag{7-65}
$$

which states: the probability of event A does not change if we have information about B. In the first Example [7.23](#page-22-1) the probability of voting for Candidate 1 is the same irrespective of week and therefore the distribution in one week is independent of the results from the other weeks.

## <span id="page-29-0"></span>7.6 Exercises

## **Exercise 7.1 Passing proportions**

To compare the level of 2 different courses at a university the following grades distributions (given as number of pupils who achieved the grades) were registered:

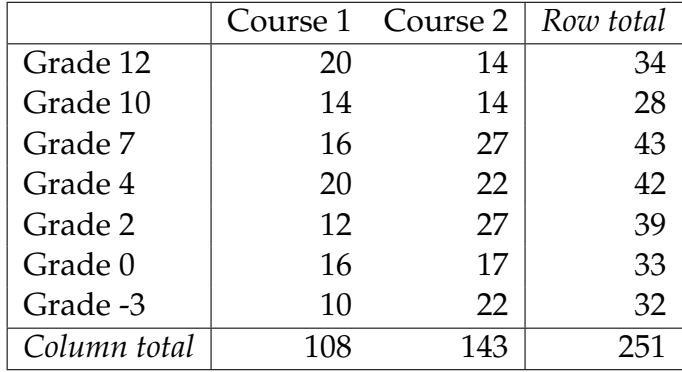

The passing proportions for the two courses,  $p_1$  and  $p_2$  should be compared. As the grades -3 and 0 means not passed, we get the following table of the number of students:

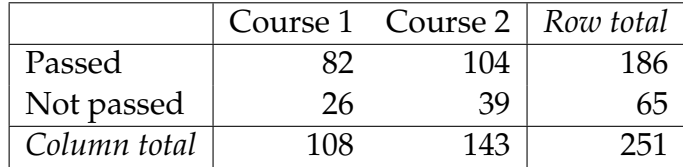

- a) Compute a 95% confidence interval for the difference between the two passing proportions.
- b) What is the critical values for the  $\chi^2$ -test of the hypothesis  $H_0: p_1 = p_2$ with significance level  $\alpha = 0.01$ ?
- c) If the passing proportion for a course given repeatedly is assumed to be 0.80 on average, and there are 250 students who are taking the exam each time, what is the expected value,  $\mu$  and standard deviation,  $\sigma$ , for the number of students who do not pass the exam for a randomly selected course?

## **Exercise 7.2 Outdoor lighting**

A company that sells outdoor lighting, gets a lamp produced in 3 material variations: in copper, with painted surface and with stainless steel. The lamps are sold partly in Denmark and partly for export. For 250 lamps the distribution of sales between the three variants and Denmark/export are depicted. The data is shown in the following table:

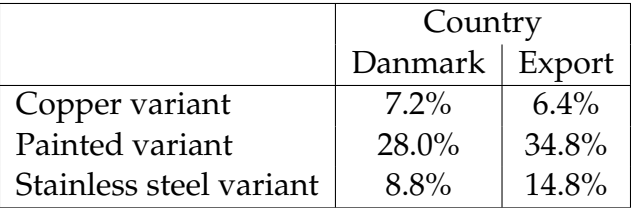

- a) Is there a significant difference between the proportion exported and the proportion sold in Denmark (with  $\alpha = 0.05$ )?
- b) The relevant critical value to use for testing whether there is a significant difference in how the sold variants are distributed in Denmark and for export is (with  $\alpha = 0.05$ )?

### **Exercise 7.3 Local elections**

At the local elections in Denmark in November 2013 the Social Democrats (A) had  $p = 29.5\%$  of the votes at the country level. From an early so-called exit poll it was estimated that they would only get 22.7% of the votes. Suppose the exit poll was based on 740 people out of which then 168 people reported having voted for A.

a) At the time of the exit poll the *p* was of course not known. If the following hypothesis was tested based on the exit poll

$$
H_0: p = 0.295 H_1: p \neq 0.295,
$$

what test statistic and conclusion would then be obtained with  $\alpha = 0.001$ ?

- b) Calculate a 95%-confidence interval for *p* based on the exit poll.
- c) Based on a scenario that the proportion voting for particular party is around 30%, how large an exit poll should be taken to achieve a 99% confidence interval having a width of 0.01 in average for this proportion?

### **Exercise 7.4 Sugar quality**

A wholesaler needs to find a supplier that delivers sugar in 1 kg bags. From two potential suppliers 50 bags of sugar are received from each. A bag is described as 'defective' if the weight of the filled bag is less than 990 grams. The received bags were all control weighed and 6 defective from supplier A and 12 defective from supplier B were found.

a) If the following hypothesis

$$
H_0: p_A = p_B,
$$
  

$$
H_1: p_A \neq p_B.
$$

is tested on a significance level of 5%, what is the *p*-value and conclusion?

- b) A supplier has delivered 200 bags, of which 36 were defective. A 99% confidence interval for *p* the proportion of defective bags for this supplier is:
- c) Based on the scenario, that the proportion of defective bags for a new supplier is about 20%, a new study was planned with the aim of obtaining an average width, *B*, of a 95% confidence interval. The Analysis Department achieved the result that one should examine 1537 bags, but had forgotten to specify which value for the width *B*, they had used. What was the value used for *B*?

## **Exercise 7.5 Physical training**

A company wants to investigate whether the employees' physical training condition will affect their success in the job. 200 employees were tested and the following count data were found:

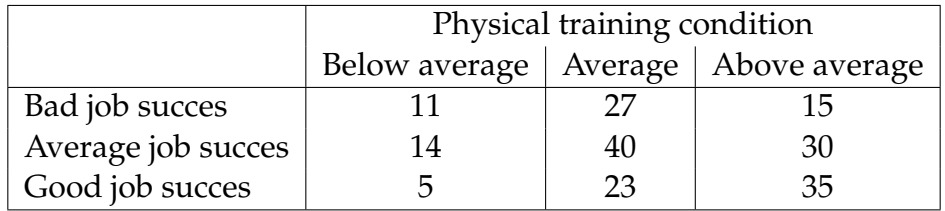

The hypothesis of independence between job success and physical training condition is to be tested by the use of the for this setup usual  $\chi^2$  – test.

- a) What is the expected number of individuals with above average training condition and good job success under  $H_0$  (i.e. if  $H_0$  is assumed to be true)?
- b) For the calculation of the relevant  $\chi^2$ -test statistic, identify the following two numbers:
	- **–** *A*: the number of contributions to the test statistic
	- **–** *B*: the contribution to the statistic from table cell (1,1)
- c) The total  $\chi^2$ -test statistic is 10.985, so the *p*-value and the conclusion will be (both must be valid):

# <span id="page-33-0"></span>**Glossaries**

- <span id="page-33-4"></span>**Alternative hypothesis** [Alternativ hypotese] The alternative hypothesis (*H*1) is oftern the negation of the null hypothesis [6,](#page-7-1) [16](#page-17-0)
- <span id="page-33-1"></span>**Binomial distribution** [Binomial fordeling] If an experiment has two possible outcomes (e.g. failure or success, no or yes, 0 or 1) and is repeated more than one time, then the number of successes is binomial distributed [2,](#page-3-2) [3,](#page-4-1) [16](#page-17-0)
- <span id="page-33-11"></span> $\chi$ <sup>2</sup>-distribution [ $\chi$ <sup>2</sup>-fordeling (udtales: chi-i-anden fordeling)] [21](#page-22-2)
- <span id="page-33-2"></span>**Continuity correction** The so-called Continuity correction is a general approach to make the best approximation of discrete probabilities [5,](#page-6-0) [6](#page-7-1)
- <span id="page-33-7"></span>**Critical value** *Kritisk værdi* As an alternative to the *p*[-value](#page-33-9) one can use the socalled critical values, that is the values of the test-statistic which matches exactly the [significance level](#page-0-1) [8,](#page-9-1) [14](#page-15-1)
- <span id="page-33-10"></span>**Degrees of freedom** [Frihedsgrader] The number of "observations" in the data that are free to vary when estimating statistical parameters often defined as *n* − 1 [17,](#page-18-1) [18,](#page-19-0) [21,](#page-22-2) [22,](#page-23-0) [24,](#page-25-1) [27](#page-28-0)
- <span id="page-33-12"></span>**Independence** [Uafhængighed] [24–](#page-25-1)[27](#page-28-0)

<span id="page-33-3"></span>**Null hypothesis** [Nulhypotese  $(H_0)$ ] [6](#page-7-1)[–8,](#page-9-1) [13–](#page-14-0)[18,](#page-19-0) [24](#page-25-1)

<span id="page-33-6"></span>**One-sided (test)** [Énsidet test] Is also called directional (test) [7](#page-8-1)

<span id="page-33-9"></span>*P***-value** [*p*-værdi (for faktisk udfald af en teststørrelse)] [9,](#page-10-1) [15,](#page-16-1) [18,](#page-19-0) [19,](#page-20-1) [24,](#page-25-1) [25,](#page-26-0) [27](#page-28-0)

<span id="page-33-8"></span>**Standard normal distribution** [Standardiseret normalfordeling ( *N*(0, 1))] [9](#page-10-1)

<span id="page-33-5"></span>**Two-sided (test)** [Tosidet test (test med tosidet alternativ)] Is also called nondirectional (test) [6,](#page-7-1) [13](#page-14-0)

# <span id="page-34-0"></span>Acronyms

**ANOVA** Analysis of Variance *Glossary:* [Analysis of Variance](#page-0-1)

**cdf** cumulated distribution function *Glossary:* [cumulated distribution function](#page-0-1)

<span id="page-34-1"></span>**CI** confidence interval [2,](#page-3-2) [4](#page-5-0)[–6,](#page-7-1) [12,](#page-13-2) *Glossary:* [confidence interval](#page-0-1)

**CLT** Central Limit Theorem *Glossary:* [Central Limit Theorem](#page-0-1)

**IQR** Inter Quartile Range *Glossary:* [Inter Quartile Range](#page-0-1)

**LSD** Least Significant Difference *Glossary:* [Least Significant Difference](#page-0-1)

**pdf** probability density function *Glossary:* [probability density function](#page-0-1)